**安診ネット Oneについて**

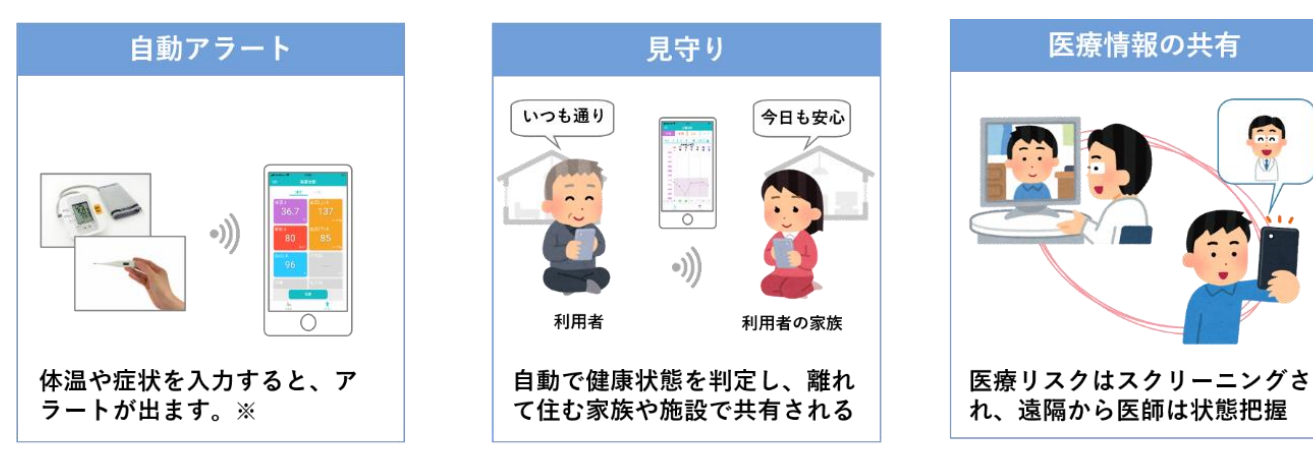

**←アプリ概要**

※30点 (15日~30日) のバイタル測定後

患者用アプリ (スマホ)

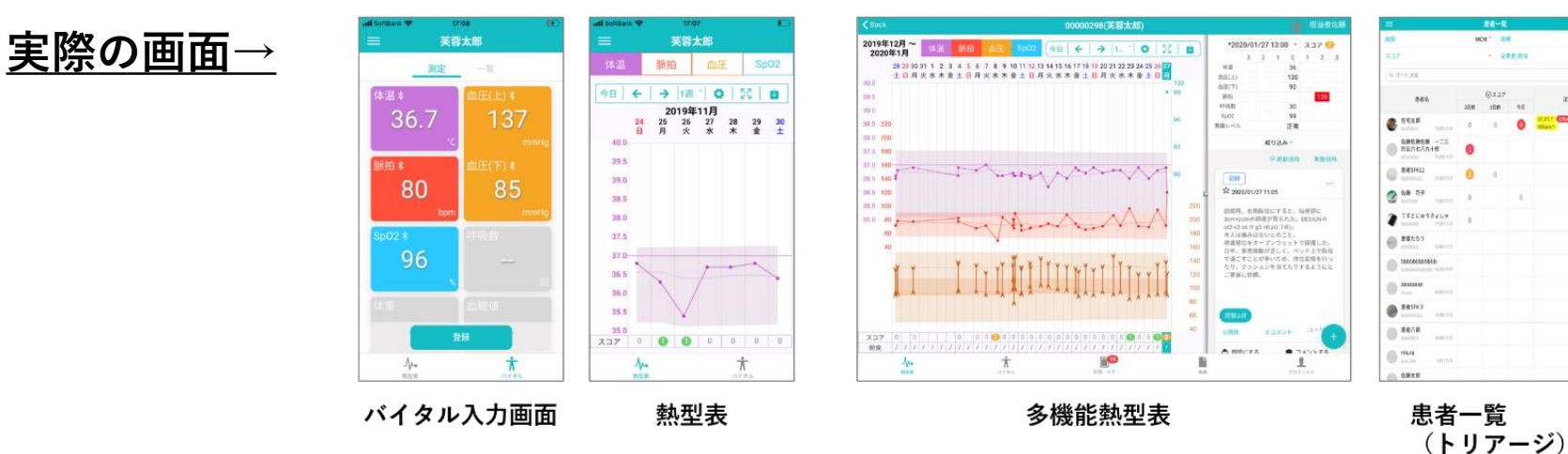

Fal

 $\ddot{v}$ 

医療機関·施設向け患者管理システム (PC)

 $HOM^+$  8H

 $\bullet$ 

 $\overline{\phantom{a}}$ 

eans

.<br>Telephon

**SERRIS**